*Computer sind heute schnell und billig, moderne Programmiersprachen unterstützen neue Programmiertechniken und das Implementieren graphischer Oberflächen - der elektronische Rechner wird damit zu einem wertvollen und effizienten Hilfsmittel in Unterricht und Lehre.*

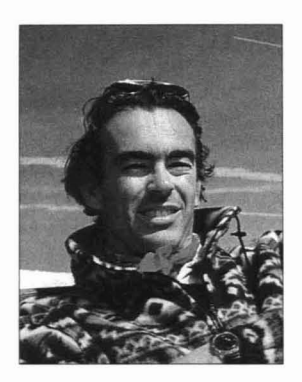

#### **THOMAS LORENZ**

*Univ. -Ass. Dipl. -Ing.,* Jahrgang<sub>1966</sub>; 1985-1992 Studium *Bauingenieurwesen an der TU Graz; seit Oktober* 1992 *Universitätsassistent am Institut für Baustatik der TU Graz; seit Juni* 1994 *Projektleiter "Lernsoftware in der Baustatik* "; *Praxistätigkeit als beratender Ingenieur und Statiker.*

# **LERNSOFTWARE IN DER BAUSTATIK**

Auch auf dem Gebiet der Baustatik bieten sich interessante Möglichkeiten für einen Computereinsatz in der Lehre. Deswegen hat der Ordinarius für Baustatik, Prof. Beer angeregt, ein Projekt mit dem Thema "Lernsoftware in der Baustatik" zu betreiben. fn Zusammenarbeit mit dem Institut für Softwaretechnologie (Ordinarius Prof. Lucas) wird ein EDV-Programm entwickelt, das den Stoff der Grundvorlesung "Statik der Tragwerke" abdeckt und allen Studenten zu Verfügung steht.

Bisher wurde als erster Schritt ein Programm zur Berechnung von Schnitrkräfren und Verformungen ebener Rahmensysteme erstellt, das von den Studenten begeistert angenommen und stark verwendet wird. Selbst Hörer anderer Fakultäten (Maschinenbau, Architektur) und Lehrer sowie Schüler der Technischen Lehranstalten zählen schon zu den Anwendern.

Durch die Ausstattung der Hörsäle mit Videoanlagen ist ein direktes Einbinden des Programmes in Vorlesungen und Übungen möglich.

Einfache, intuitive Bedienung und eine graphische Oberfläche auf der Basis des Microsoft-Windows-Standards ermöglichen jedem Anwender einen problemlosen Einstieg und ein rasches Erfolgserlebnis.

Die Weiterentwicklung zu einem noch umfassenderen Lernprogramm erfolgt im Rahmen von Diplomarbeiten. Zur Zeit ar-

beiten zwei Bauingenieure und ein Informatiker an einer fteien graphischen Systemeingabe und an der Implementierung von Modulen, die Handrechenverfahren mit dem Computer nachvollziehbar und transparent machen soJlen.

Wir beabsichtigen auch eine Zusammenarbeit mit der Wirtschaft, und zwar derart, daß Firmen die Weiterentwicklung fördern und unterstützen, dafür aber das Programm zur internen Mitarbeiterschulung frei verwenden können.

In absehbarer Zeit wird uns ein modernes, benutzerfreundliches Programmsystem zur Verfügung stehen, das uns als Lehr- und den Studenten als Lernhilfe gute Dienste leisten wird.

## **DAS PROGRAMM** "RUCK-**ZUCK" FÜR MICROSOFT WINDOWS 3.1 <sup>e</sup>**

RuckZuck ist ein Programm zur Ermittlung von Schnitrkräfren und Verformungen ebener Rahmensysteme. Die Eingabe der Systemdaten und Lastangaben erfolgt dabei graphisch interaktiv. Bei jeder Manipulation von System oder Belastung werden sofort die entsprechenden Zustandsund Verformungsverläufe ermittelt und graphisch dargestellt.

RuckZuck soll dem Studenten helfen, den Zusammenhang zwischen Belastung, vorgegebenen Randbedingungen und den Schnittkraftverläufen spielerisch zu erler-

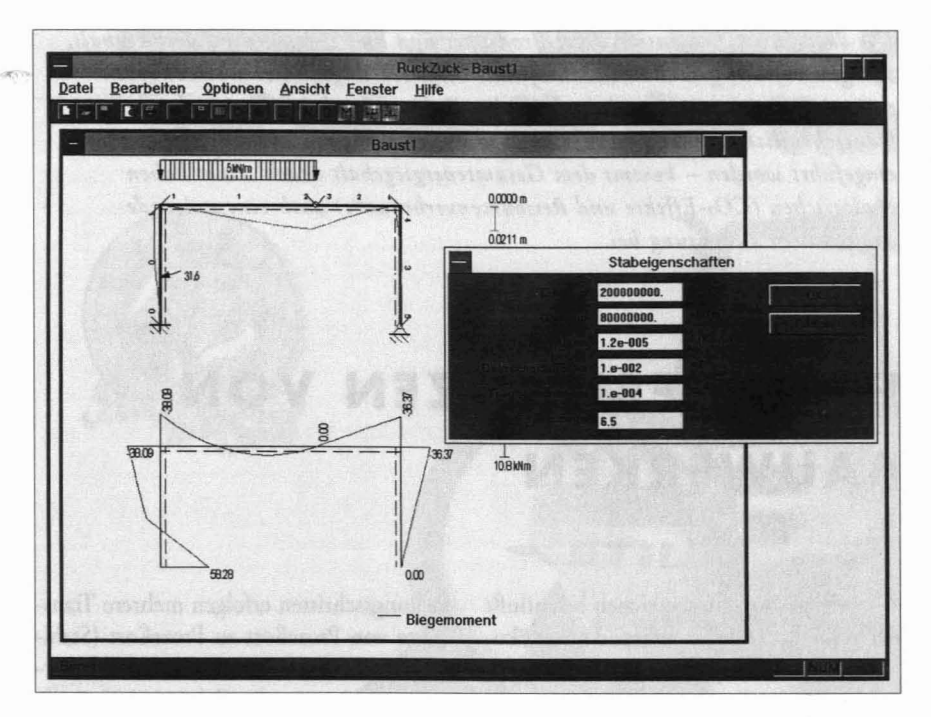

nen. Die vorgegebenen Grundsysteme können dabei einfach verändert und den jeweiligen Bedürfnissen angepaßt werden.

Die Berechnungsangaben sowie die ermittelten Ergebnisse können auf Wunsch auf einen Textfile (ASCII-Format) ausgeschrieben werden.

Weiters ist es möglich, die Berechnungsergebnisse graphisch auf einem Drucker auszugeben.

Zur vorherigen Kontrolle ist eine Druckbildvorschau mit Zoom-Möglichkeit implementiert.

Einmal eingegebene Systeme und Belastungen können bei Bedarf auf Festplatte oder Diskette gespeichert und später zur weiteren Bearbeitung wieder geladen werden.

#### ALS GRUNDSYSTEME STEHEN ZUR ZEIT ZUR VERFÜGUNG:

- Träger
- Einhüftiger Rahmen
- Geschoßrahmen
- Kehlbalkendachstuhl

#### **BELASTUNGSARTEN:**

- Einzellasten
- Stabgleichlasten

Um die vorgegebenen Systeme zu verändern, sind unter anderem folgende Manipulationsmöglichkeiten vorgesehen:

- Verändern der Systemgröße
- Einfügen zusätzlicher Lager
- Ändern von Querschnittswerten und Materialeigenschaften einzelner Stäbe
- Einfügen von Drehgelenken
- Verändern von Lastgrößen

Das Programm RuckZuck stellt mit der Version 1.00 erst den Beginn seiner Entwicklung dar. Es soll im Rahmen von Diplomarbeiten fortlaufend erweitert und auf die Bedürfnisse der Studenten angepaßt werden.

Als zukünftige Erweiterungen sind hierbei geplant:

- freie, graphische Systemeingabe
- Zusätzliche Belastungsarten, wie z.B. Temperatur, Auflagersetzungen, etc.
- Dreh- und Wegfedern
- Ermittlung von Schnittkrafteinflußlinien

### VORSCHLÄGE UND ANFRA-GEN RICHTEN SIE BITTE AN:

Univ.-Ass. Dipl.-Ing. Thomas Lorenz Institut für Baustatik - TU Graz Lessingstraße 25 A-8010 Graz Tel.: 0316/873-6184 Fax: 0316/873-6185 E-Mail: thomas@ifb.tu-graz.ac.at

Das Programm ist für Studenten zum Unkostenpreis von öS 50,- am Institut für Baustatik erhältlich.

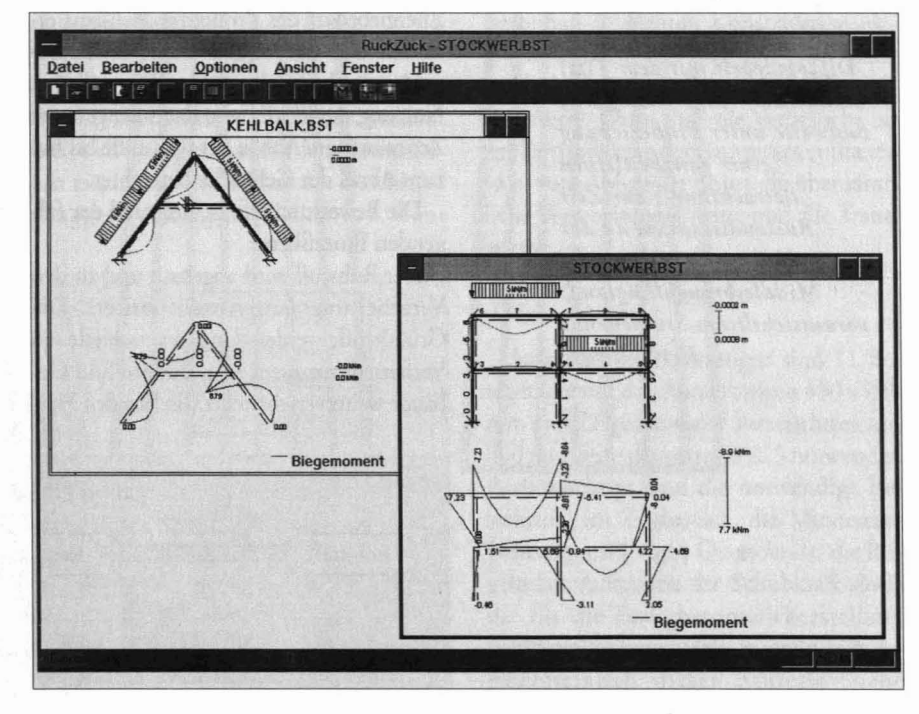

 $21$